## **Project Spaces Testing Scenarios**

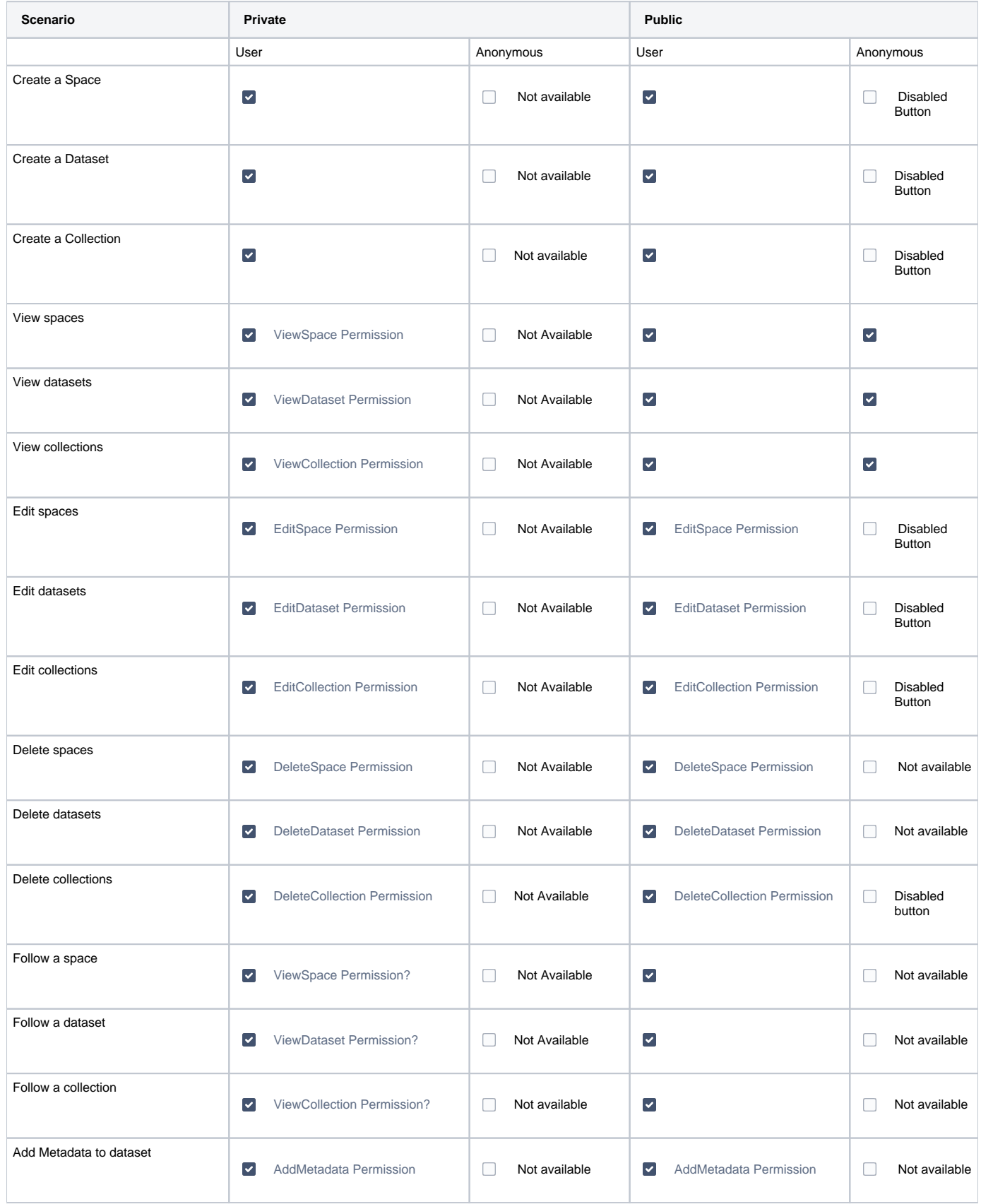

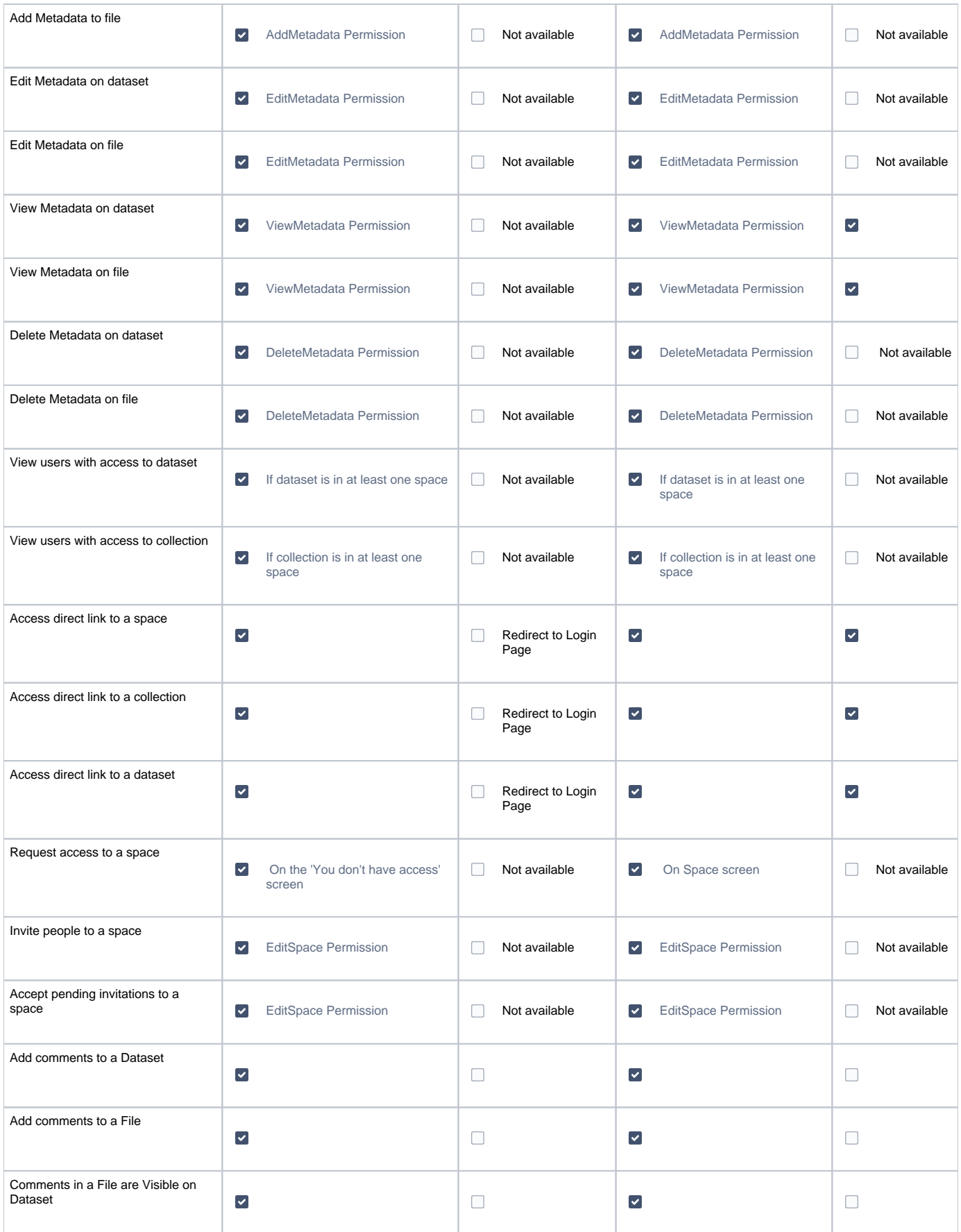